# **Compact 8 HD**

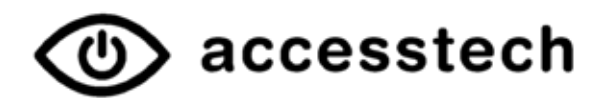

Erstmals mit dynamischer Kontrastanpassung

## **Merkmale**

- Kamera: Kamera: 2 x HD-Autofokus-Kamera (Lese- und Objektkamera). Auflösung 1280 x 720
- Bildschirm: 8" (20.3 cm)
- Darstellungsmodi: Fotomodus in Echtfarben, Positivund Negativdarstellung mit diversen Falschfarbenkombinationen sowie Graustufen. Zusätzlicher Modus für Farbenblindheit
- Vergrösserung: 1.8 30-fach stufenlos
- Dynamische Kontrastanpassung
- Buchstabenumrandung und Glättung
- Standbild mit Speicherfunktion
- Leselinie und Abdeckung
- **Stromsparmodus**
- Akkubetrieb: bis zu 3 Stunden
- Standbild Till Lie<br>Leselinie und Abdeckung<br>Stromsparmodus<br>Akkubetrieb: bis zu 3 Stunden<br>Zubehör: Inkl. Schutzhülle mit Trageband, Anleitung, Netzteil mit USB-C-Kabel, Reinigungstuch
- Masse: 20.5 x 13.9 x 2.5 cm
- Gewicht: 774 g

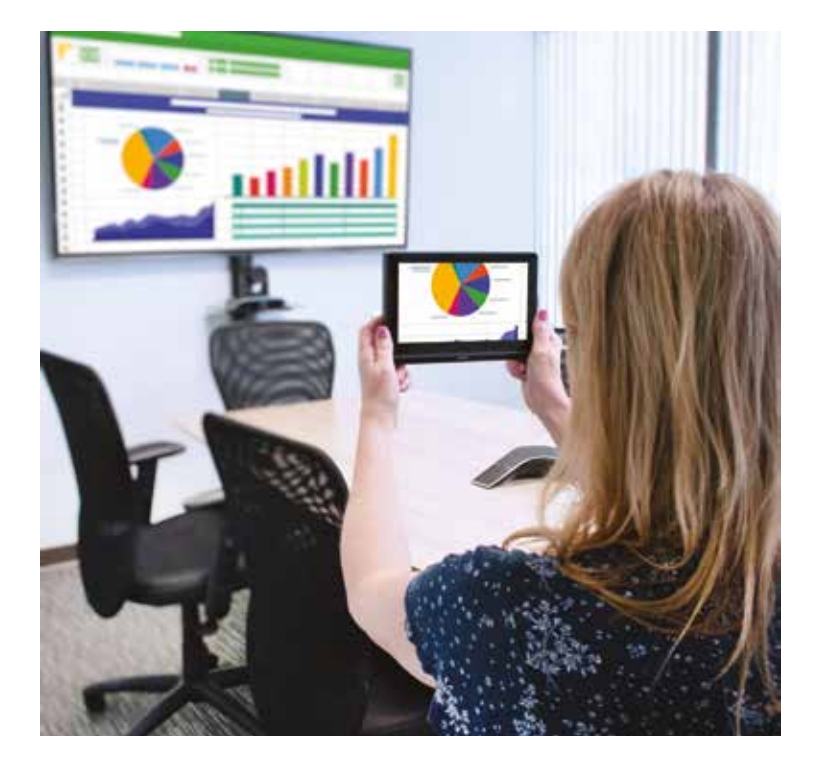

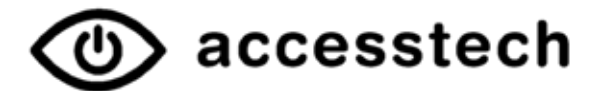

## Knöpfe weichen dem Bildschirm

Optelec hat beim Compact 8 HD bewusst auf Bedienknöpfe verzichtet, damit Sie die maximale Fläche des Bildschirmes nutzen können. Um das Lesegerät an Ihre Bedürnisse anzupassen, tippen Sie auf dem Touchscreen mit einer Diagonale von 20.32 cm und wählen Sie Ihre Vergrösserung- und Kontrasteinstellung.

#### Dynamische Kontrastanpassung

Unabhängig wie gut oder schlecht der Kontrast auf Ihrer Textvorlage gedruckt ist. Compact 8 HD passt den Kontrast automatisch an und zeigt den Text in ungewohnter Qualität in Ihrer gewünschten Farbkombination an.

#### Buchstabenumrandung und Glättung

Die Funktion Kanteneffekte hilft Ihnen bei der Erkennung von Objekten, indem sie Unschärfen entfernt und Kanten hervorhebt.

## Zwei Kameras

Nebst der Lesekamera ist beim Compact 8 HD noch eine zweite Kamera für die Übersicht eingebaut. Diese verwenden Sie, um Objekte in geringer Entfernung auf dem Bildschirm zu betrachten und speichern. Gespeicherte Bilder lassen sich mit dem Finger vergrössert über den berührungsempfindlichen Bildschirm (Touchscreen) verschieben.

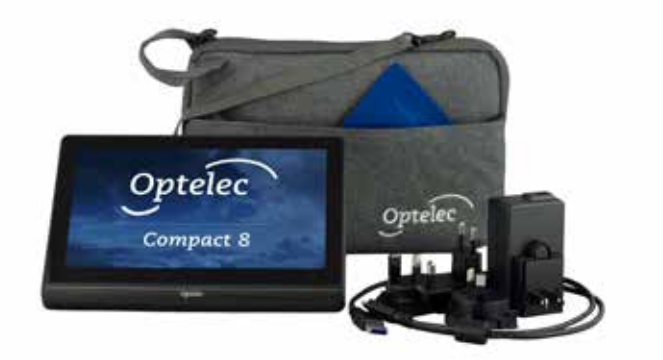

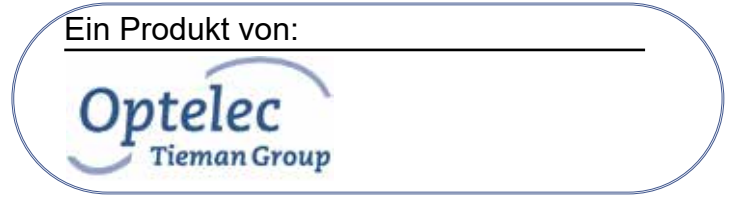